### **Evading Network-Based Oracle Database Intrusion Detection Systems**

December 11, 2006

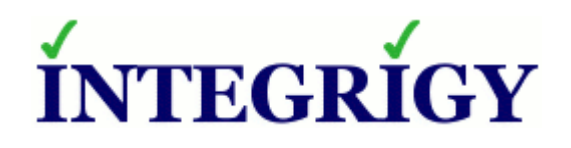

*Mission Critical Applications… …Mission Critical Security*

#### *Evading Network-Based Oracle Database Intrusion Detection Systems*

December 11, 2006

Authors: Stephen Kost and Jack Kanter

Copyright © 2006 Integrigy Corporation. All rights reserved.

If you have any questions, comments or suggestions regarding this document, please send them via e-mail to [alerts@integrigy.com.](mailto:alerts@integrigy.com)

The Information contained in this document includes information derived from various third parties. While the Information contained in this document has been presented with all due care, Integrigy Corporation does not warrant or represent that the Information is free from errors or omission. The Information is made available on the understanding that Integrigy Corporation and its employees and agents shall have no liability (including liability by reason of negligence) to the users for any loss, damage, cost or expense incurred or arising by reason of any person using or relying on the information and whether caused by reason of any error, negligent act, omission or misrepresentation in the Information or otherwise.

Furthermore, while the Information is considered to be true and correct at the date of publication, changes in circumstances after the time of publication may impact on the accuracy of the Information. The Information may change without notice.

Integrigy's Vulnerability Disclosure Policy – Integrigy adheres to a strict disclosure policy for security vulnerabilities in order to protect our clients. We do not release detailed information regarding individual vulnerabilities and only provide information regarding vulnerabilities that is publicly available or readily discernable. We do not publish or distribute any type of exploit code. We provide verification or testing instructions for specific vulnerabilities only if the instructions do not disclose the exact vulnerability or if the information is publicly available.

Integrigy, AppSentry, and AppDefend are trademarks of Integrigy Corporation. Oracle is a registered trademark of Oracle Corporation and/or its affiliates. Snort and Sourcefire are registered trademarks of Sourcefire, Inc. Other names may be trademarks of their respective owners.

#### **About Integrigy Corporation (www.integrigy.com)**

Integrigy Corporation is a leader in application security for large enterprise, mission critical applications. Our application vulnerability assessment tool, AppSentry, assists companies in securing their largest and most important applications. Integrigy Consulting offers security assessment services for leading ERP and CRM applications.

Integrigy Corporation P.O. Box 81545 Chicago, Illinois 60681 USA 888/542-4802 [www.integrigy.com](http://www.integrigy.com/)

## TABLE OF CONTENTS

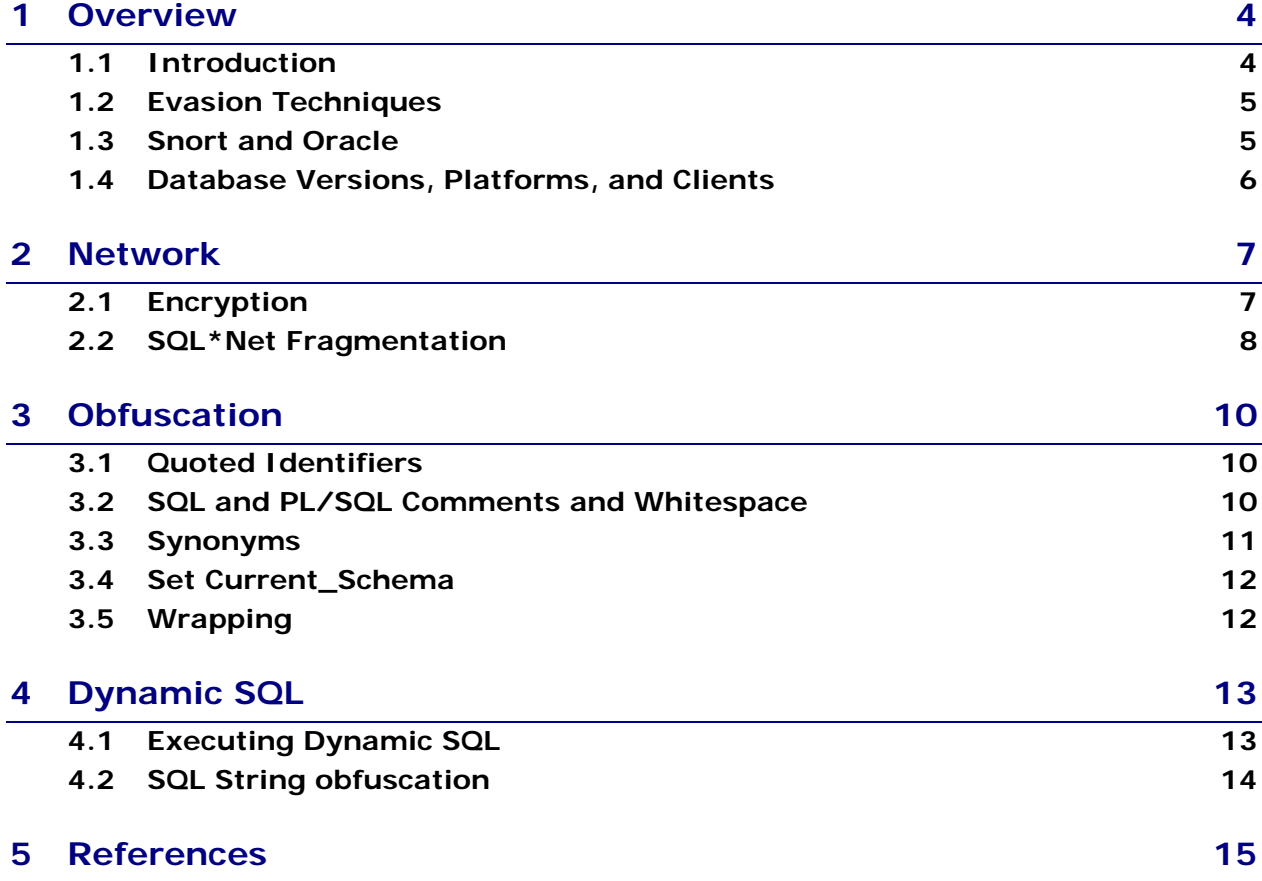

# 1 OVERVIEW

#### **1.1 INTRODUCTION**

With the advent of legislative mandates like Sarbanes-Oxley (SOX) and the Health Insurance Portability and Accountability Act (HIPAA), the security and auditing of Oracle Databases has become much more of a priority for most organizations. A common solution has been to implement an Oracle-aware Intrusion Detection System (IDS) or auditing product to address these legislative mandates and increased auditor scrutiny. There are many forms and types of these monitoring and auditing solutions with a variety of features and capabilities – all with pros and cons as to the best fit and overall effectiveness.

This paper will look a number of techniques that may be used to evade such Oracle intrusion detection and auditing solutions. We will focus solely on network-based and signature-based solutions that are independent of the Oracle Database and only monitor SQL\*Net traffic to and from the database server. Snort or commercial Snort-based solutions are often implemented in a multi-layer network defense with Oracle signatures enabled. All of the techniques in this paper were only tested against an open-source Snort installation properly configured for an Oracle Database. We purposely selected Snort because of our experience with clients implementing such a solution believing they could identify most common types of Oracle attacks and provide rudimentary auditing of key transactions and/or data access.

Most of the techniques presented here are directly designed to evade an Oracle IDS that uses signatures as the main detection method. The primary issue with using a signaturebased solution for an Oracle Database and SQL\*Net traffic is the richness of the SQL and PL/SQL languages. An attacker is able to write complex programs and use a wide variety of tools to execute an attack. Traditional signature-based solutions are too simple and too narrowly focused to identify effectively all but the simplest attack. Also, an attack against an Oracle Database most likely will be a single event rather than a virus or worm and performed by an insider who may have a valid database account.

There are a number of commercial solutions available specifically designed for the Oracle Database – some or all of the techniques described here may be effective against these commercial solutions but we did not specifically test any of these techniques with commercial products for this paper. There are other commercial solutions that reside within the database or use log files to monitor and audit database activities, as well as the Oracle delivered auditing (database auditing, Fine Grained Auditing, Audit Vault). Some of the techniques described here may be effective for non-network-based solutions.

Some readers, particularly network administrators and IT security professionals, will point out that the objective of an IDS is to be one-layer of a "defense in depth" network security strategy and to detect general network attacks rather than to be a complete Oracle IDS or

auditing solution. Nevertheless, our experience with clients has shown internal/external auditors and legislative requirements like SOX are driving Oracle customers to implement solutions to monitor and audit internal Oracle database users often without much regard or concern for external or general threats to Oracle databases. Due to cost and time constraints (or to simply get a check mark on a checklist), existing IDS implementations are many times leveraged to provide such monitoring and auditing.

#### **1.2 EVASION TECHNIQUES**

In a paper posted to the Full Disclosure security mailing list titled "Oracle Database IDS Evasion Techniques for SQL\*Net" [1], Joxean Koret describes three techniques that can be used to evade Oracle signatures of Snort-based IDS. This paper expands on the three techniques described by Joxean with a number of new techniques and some variations on Joxean's techniques.

The evasion techniques described in this paper were included since they are all easily reproducible by an experienced Oracle DBA or Oracle developer using standard Oracle drivers and client software. We did not include any techniques that may require custom programs and direct manipulation of the TNS protocol, although there are a number of promising techniques that require advanced knowledge and cannot be readily executed using off-the-shelf Oracle software. Undoubtedly, we have not exposed all the possible evasion techniques, but hopefully provide enough impetus for network and database administrators to carefully evaluate their Oracle IDS implementations to determine the true state of effectiveness.

#### **1.3 SNORT AND ORACLE**

The default snort.conf (Snort version 2.6.1.1) file has the following settings related to an Oracle database –

var HOME\_NET any var SQL\_SERVERS \$HOME\_NET var ORACLE\_PORTS 1521 include \$RULE\_PATH/oracle.rules

Basically, in a default configuration Snort will analyze all traffic for potential Oracle database attacks only on port 1521. In the most current oracle.rules file (v 1.34 2006/11/06 23:06:56 vrtbuild), there are in the default configuration 286 active rules with 282 of these rules configured for ORACLE\_PORTS as the destination port. The other four rules are specific to Oracle Enterprise Manager (OEM), Oracle Report Server, or Oracle XDB. There are also 24 rules commented out in the oracle.rules file that are for common data dictionary objects and SQL statements.

Just as Joxean Koret did in his paper, we will pick on the Snort rule 3657 as an example in this paper. This rule does include the schema name (format "schema.object", "schema.package", or "schema.package.procedure/function") as do about 40% of the Snort Oracle rules. Another 40% of the rules are in the format "package.procedure/function". The exact format of the database object in the rule is critical to some of the evasion techniques. Snort Rule 3657 is designed to detect an attacker attempting to exploit a security vulnerability in the standard database package ctxsys.driload. Any network packet with a destination of port 1521 in the default Snort configuration will trigger an alert if the payload contains the string "ctxsys.driload" (case insensitive). The rule is defined as follows in the oracle.rules file –

alert tcp \$EXTERNAL\_NET any -> \$SQL\_SERVERS \$ORACLE\_PORTS (msg:"ORACLE ctxsys.driload attempt"; flow:to\_server,established; content:"ctxsys.driload"; nocase; reference:bugtraq,11099; reference:cve,2004-0637; reference:nessus,16209; classtype:attempteduser; sid:3657; rev:3;)

In a future paper, we will examine the overall effectiveness of Snort and the current rules in detecting Oracle attacks as well as begin the process of improving the Oracle capabilities of Snort. A number of issues exist with the current Snort configuration and rules that limit the effectiveness as an Oracle SQL\*Net IDS. Clearly, many of the Oracle rules have been defined over an extended period by a group of security experts sometimes with limited Oracle knowledge. The configuration settings and rules do not work well in respect to actual configurations and deployment of most Oracle databases. In addition, there are a number of errors and other deficiencies in the current set of Oracle rules. Snort without a doubt can provide a first-level of effective attack detection provided the proper configuration and a well-written, comprehensive set of rules.

#### **1.4 DATABASE VERSIONS, PLATFORMS, AND CLIENTS**

The techniques and test cases described in the paper were developed over an extended period of time using multiple Oracle Enterprise Edition database servers and client versions, including 8.0.6, 8.1.7.4, 9.2, 10.1, and 10.2. The tested operating systems included Solaris, HP/UX, Linux, and Microsoft Windows XP/2000/2003. All the techniques in this paper will work with the standard Oracle drivers (OCI and JDBC) and Oracle tools (e.g., SQL\*Plus and SQL Developer). However, we did experience some issues when mixing server and client versions, thus we suggest you use the same client version as the database server for maximum compatibility. We did not test every technique across all currently supported database versions nor across all platforms, therefore, your mileage may vary for a specific operating system, database version, client version, and client driver (OCI vs. JDBC).

### 2 NETWORK

#### **2.1 ENCRYPTION**

Most Oracle databases are currently configured for SQL\*Net encryption by default –

- Oracle Advanced Security Option (ASO) is usually installed by default even though it is an option and licensed separately.
- The actual server default for SQL\*Net encryption is accepted not rejected as stated in the Oracle 9.2 and 10.1 Oracle Networking reference manuals (correct in the 10.2 manual).

Encryption can be enabled for a SQL\*Net session by simply setting the client-side parameter SQLNET.ENCRYPTION\_CLIENT to required and the SQLNET.CRYPTO\_SEED parameter in the sqlnet.ora file. As long as the SQLNET. ENCRYPTION SERVER parameter is not set (it is not set by default and the default is accepted) or is set to required, requested, or accepted, the server will accept an encrypted SQL\*Net session. Even though Advanced Security Option is an option and is licensed separately, the default installation of Oracle Database Enterprise Edition is to install ASO and allow SQL\*Net encryption. On UNIX/Linux, ASO support can be verified with the adapters command which will list all the supported encryption algorithms. ASO is only available with Oracle Database Enterprise Edition, therefore, this evasion technique will not work with Oracle Database Standard Edition.

Without ASO encryption enabled (the default), all SQL statements in TNS packets are in clear-text as follows –

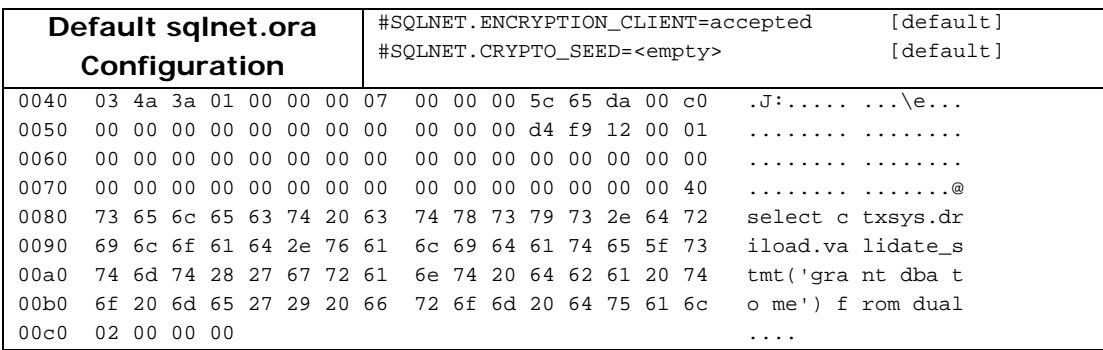

With ASO encryption, the packet data is encrypted using a negotiated algorithm that is available on both the client and server.

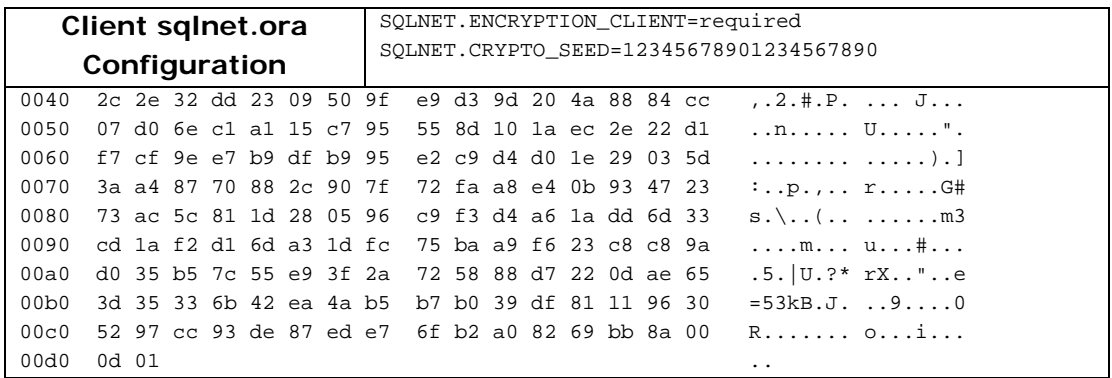

#### **2.1.1 Work-around**

If SQL\*Net encryption is not being used and ASO has not been licensed, then SQL\*Net encryption can be disabled for each TNS Listener by setting the SOLNET. ENCRYPTION SERVER parameter on the server to rejected – this will prevent any client from connecting to the TNS Listener using an encrypted session and will return the error ORA-12650 if the client has the SQLNET. ENCRYPTION CLIENT parameter to required.

#### **2.2 SQL\*NET FRAGMENTATION**

In 1998, Thomas Ptacek and Timothy Newsham in their paper "Insertion, Evasion, and Denial of Service: Eluding Network Intrusion Detection," [2] identified significant weaknesses in most intrusion detection systems related to network fragmentation and packet assembly. Most IDS including Snort now have countermeasures that attempt to reconstruct network traffic into a form as seen by the target to prevent this type of evasion technique. The same issue exists with SQL\*Net but one layer up in the protocol stack, namely at the TNS transport layer.

It is possible to set the maximum TNS transport data size or "session data unit" (SDU) size in the client configuration. TNS will use the smaller of the client's and server's SDU size for all communication between the server and client. The default SDU size is 2048 bytes, but any value between 512 and 32,768 can be used, although larger values will result in TCP fragmentation.

The parameter DEFAULT\_SDU\_SIZE was introduced in 9.2.0.3 and is set in the sqlnet.ora file. Setting DEFAULT\_SDU\_SIZE to 512 bytes allows an attacker to fragment any SQL or PL/SQL across multiple network packets. The key is that fragmentation at the TNS transport layer does not result in IP fragmentation, therefore, the Snort IP fragmentation countermeasures (frag3) are not invoked. By setting a small, fixed SDU size, an attacker is able to "craft" packets which split SQL or PL/SQL at precise points. Using copious comments and whitespace which is passed to the database server as is makes this job a fairly easy task. Packet layout and size are consistent and predictable across database sessions and versions, thus an attacker is able to model a stream of TNS packets in a test environment with a high degree of confidence.

The default for DEFAULT\_SDU\_SIZE is 2048 bytes, which will accommodate all but the largest SQL statements in a single network packet. The simplest method for an attacker is to modify the SDU size or to simply lower the setting to the minimum value of 512. As shown below, a carefully crafted SQL statement can force the statement across two network packets.

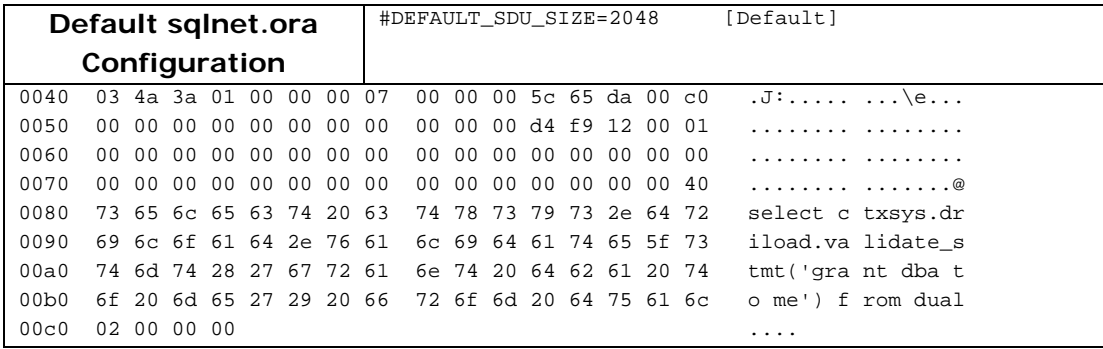

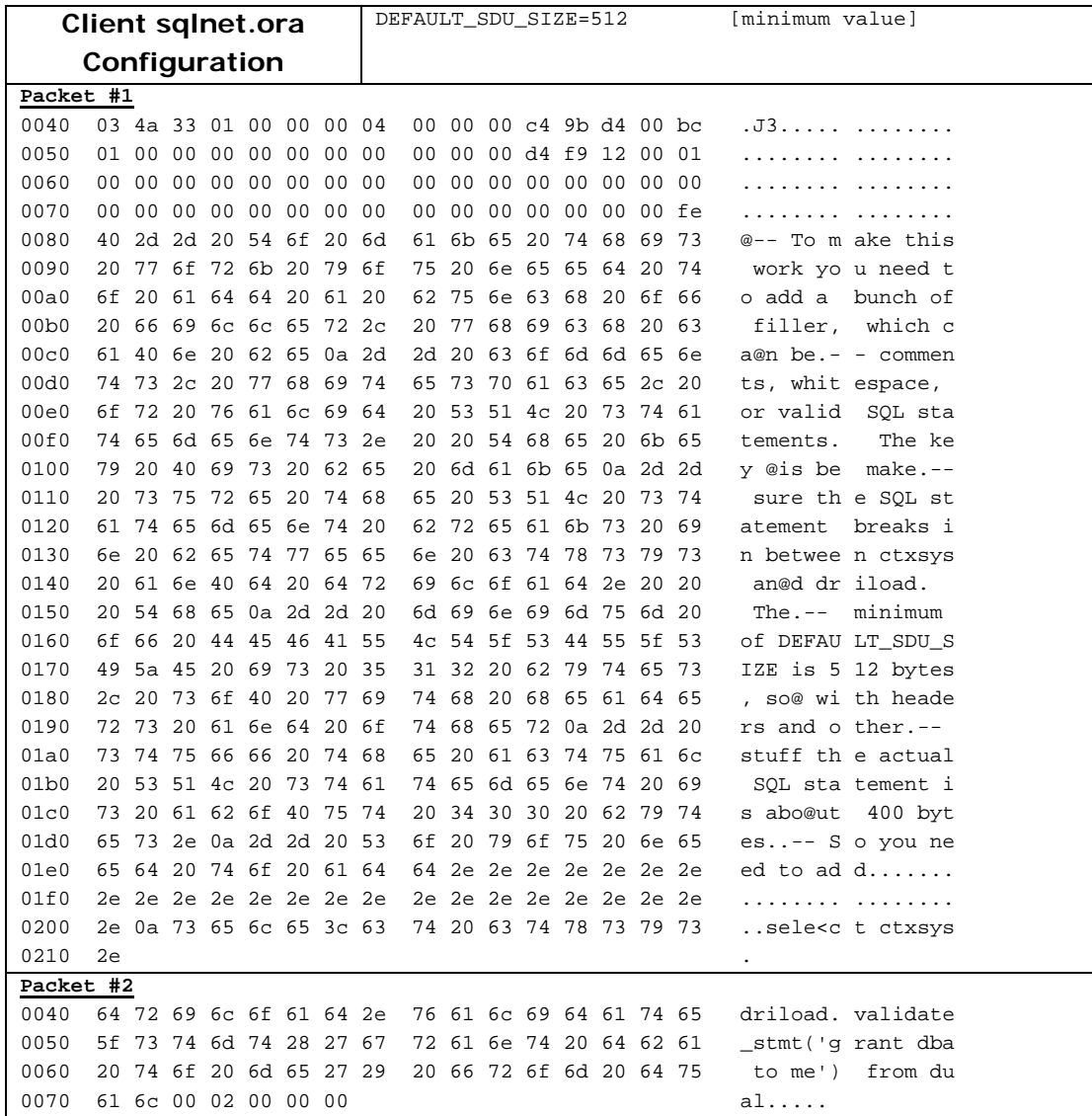

#### **3.1 QUOTED IDENTIFIERS**

Oracle uses two naming conventions for schema object names – (1) standard or non-quoted identifiers and (2) quoted identifiers. Non-quoted identifiers can be all valid alphanumeric characters for the character set and underscore  $(.)$ , dollar sign  $(\frac{4}{3})$ , and pound sign  $(\frac{4}{3})$ . Non-quoted identifiers are also case insensitive. Quoted identifiers can be any valid character with the exception of a double quote (") and are case sensitive. The quoted identifier equivalent of any non-quoted identifier is the identifier in all uppercase.

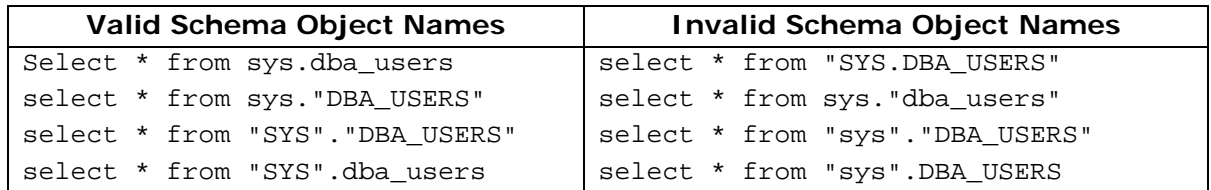

Simplistic signatures or rules that include both the schema name and object name ("schema.object") or package and procedure/function ("package.procedure/function") can be simply evaded by enclosing either or both the schema name and object name in double quotes.

To evade the driload rule, the following SQL statement will work –

select ctxsys."DRILOAD".validate\_stmt('grant dba to me') from dual;

#### **3.2 SQL AND PL/SQL COMMENTS AND WHITESPACE**

Oracle SQL and PL/SQL allows both in-line using  $/* *$  and single line comments using double dashes (--). Comments cannot be embedded in schema object names or reserved words (as can be done in MySQL). Since hints are a form of in-line comments, hints can be used in the same way as in-line comments.

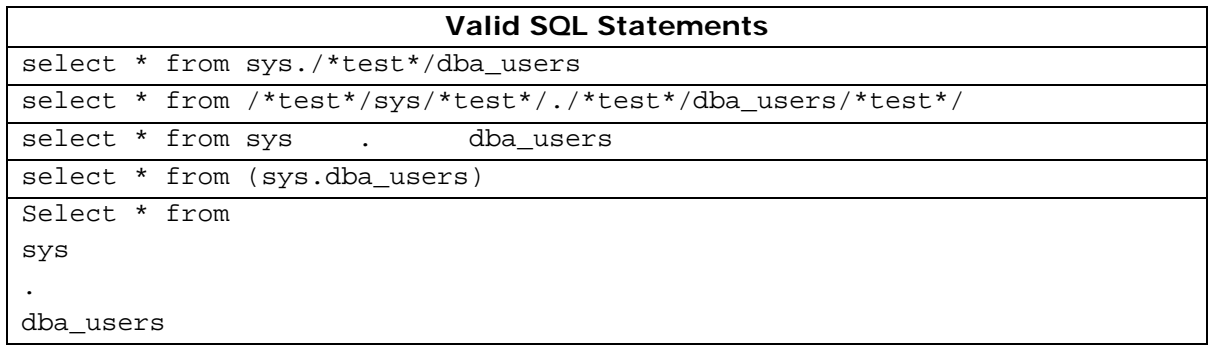

```
select * 
from sys. 
/* this is a test */-dba_users 
select * 
from sys 
-/*test*/./*test*/ 
-dba_users
```
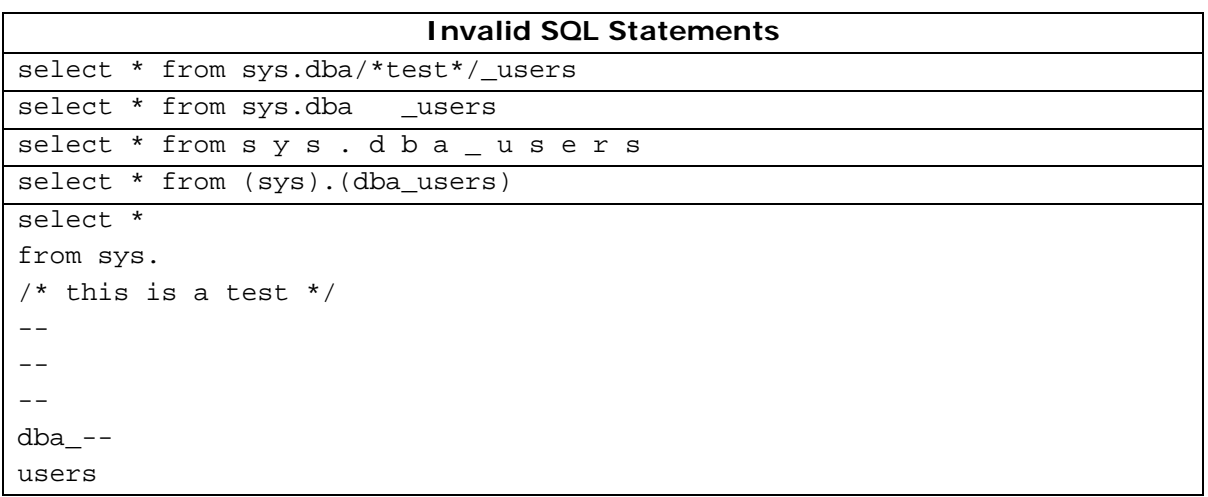

The only real limitation is that the actual schema object name must be kept intact, but there may be any combination comments and whitespace between the schema and object name.

As with quoted identifiers, simplistic signatures or rules that include both the schema name and object name ("schema.object") or package and procedure/function ("package.procedure/function") can be simply evaded by embedding in-line comments, single line comments, and whitespace in the schema object name.

To evade the driload rule, the following SQL statement will work –

select ctxsys./\*haha\*/driload.validate stmt('grant dba to me') from dual;

#### **3.3 SYNONYMS**

Since many signatures are based on "schema.package.procedure/function" or "package.procedure/function", simply creating a synonym to the package name may be effective. The attacker must have CREATE SYNONYM, CREATE ANY SYNONYM, or CREATE PUBLIC SYNOYMN system privilege in order to create or replace a synonym. Prior to 10.2, the default CONNECT role has CREATE SYNONYM system privilege.

Evading Network-Based Oracle Database IDS 11 Copyright © 2006 Integrigy Corporation

This evasion technique is not as effective for our ctxsys.driload example as the attacker will have to issue the following SQL statement to create the synonym, which will trigger the IDS rule –

create or replace synonym evade for ctxsys.driload

However, for many of the rules in the format "schema.package.procedure/function" or "package.procedure/function", creating a synonym is effective given that the synonym create SQL will not include the procedure/function name – only the schema.package is required for the synonym. Many rules do not include the schema since often a public synonym already exists for the package.

#### **3.4 SET CURRENT\_SCHEMA**

In a technique described by Joxean Koret, to evade rules in the format "schema.package", "schema.object", or "schema.package.procedure/function" simply use the ALTER SESSION SET CURRENT\_SCHEMA statement to set the current session default schema. All database accounts have the capability to issue an ALTER SESSION SET CURRENT\_SCHEMA statement.

The following SQL statements will evade the driload signature or rules in the format "schema.package", "schema.object", or "schema.package.procedure/function" –

```
alter session set current_schema = ctxsys; 
select driload.validate stmt('grant dba to me') from dual;
```
#### **3.5 WRAPPING**

Oracle PL/SQL packages, procedures, functions, and types may be "wrapped" when loaded into the database in order to protect the source code. The PL/SQL source code is wrapped using the command line tool wrap or the 10g database package DBMS\_DDL. Wrapping in 10g is much more effective since with 9i strings in wrapped procedures are not obfuscated/encrypted. In 9i, all strings and object names are in clear text and thus may trigger the appropriate signature, although, the other evasion techniques in this paper can be utilized to overcome this limitation.

The key limitation is that anonymous PL/SQL blocks and triggers cannot be wrapped – only CREATE OR REPLACE statements for functions, procedures, packages, and types. The database account must have CREATE PROCEDURE or CREATE TYPE system privilege, which is granted to the RESOURCE role by default in all versions of the Oracle database. The following statements can be wrapped –

CREATE [OR REPLACE] FUNCTION function\_name CREATE [OR REPLACE] PROCEDURE procedure\_name CREATE [OR REPLACE] PACKAGE package\_name CREATE [OR REPLACE] PACKAGE BODY package\_name CREATE [OR REPLACE] TYPE type\_name AS OBJECT

CREATE [OR REPLACE] TYPE type\_name UNDER type\_name CREATE [OR REPLACE] TYPE BODY type\_name

The attacker can use the wrap utility to obfuscate the code and then load it into the database using any SQL tool. The IDS will not match any signatures since the code is in an obfuscated/encrypted form. Then the attacker simply has to execute the code by a simple call that need not include any SQL that will match an IDS signature.

### 4 DYNAMIC SQL

Dynamic SQL is probably the most significant challenge for any network-based and signature-based Oracle IDS or auditing solution. The attacker has complete freedom to create complex programs using both SQL and PL/SQL to evade the IDS. The key point about using dynamic SQL in a SQL statement or PL/SQL anonymous block as an evasion technique is that it is sent across the network as written by the attacker and then executed in the database and dynamic SQL provides the flexibility to obfuscate the SQL as necessary to evade the IDS. Thus, the IDS will only see what the attacker wants the IDS to see.

There are two pieces to the puzzle in order to evade an IDS signature using dynamic SQL – (1) the execution method and (2) the SQL obfuscation method. The "execution method" is how the dynamic SQL will be executed in the database. There are a number of dynamic execution methods including the standard one like package DBMS\_SQL and the PL/SQL statement execute immediate as well as others such as the DBMS\_JOB package. The SQL string obfuscation method can be virtually anything from storing the SQL string in the database for later retrieval to using encryption routines. Specific examples and techniques we will leave to the reader's imagination and only provide in this paper a high-level framework of what can and needs to be accomplished by the attacker.

#### **4.1 EXECUTING DYNAMIC SQL**

#### **4.1.1 Standard Dynamic SQL**

In PL/SQL, there are three well-documented methods to execute dynamic SQL – (1) DBMS\_SQL package, (2) execute immediate PL/SQL statement, and (3) dynamic cursors. DBMS\_SQL and execute immediate are known to all Oracle developers, but dynamic cursors may not be as familiar. There is a PL/SQL construct that allows a cursor to execute using dynamic SQL as follows –

```
CREATE OR REPLACE PROCEDURE evade AS 
      … 
BEGIN 
 … 
      l_sql := 'SELECT ctxsys.'; 
      l sql := l sql + 'driload.validate stmt';
      l sql := l sql + '(''grant dba to me'') FROM dual';
      OPEN cursor evade FOR 1 sql;
      LOOP
```

```
 … 
      END LOOP; 
      CLOSE cursor_evade; 
      … 
END;
```
#### **4.1.2 SQL Executing Functions**

There are a few of standard database packages, functions, and procedures that allow dynamic execution of SQL and some of these packages are granted to PUBLIC, such as DBMS\_DEBUG.EXECUTE and DBMS\_XMLQUERY.GETXML.

#### **4.1.3 Jobs and Schedules**

Another method of executing dynamic SQL is to submit the SQL string as a job using either DBMS\_JOB.SUBMIT or the new Oracle 10g package DBMS\_SCHEDULER. One advantage for an attacker in using these packages is that the SQL can also be executed at a specific time or repeatedly.

#### **4.2 SQL STRING OBFUSCATION**

Obfuscating the SQL string can be as simple as concatenating the SQL string together to more complicated methods like encrypting the string prior and then decrypting at runtime. The key challenge is to obfuscate the string sufficiently so that the IDS rule is not triggered, which is not very difficult. The are a number of SQL functions, PL/SQL functions, and standard database packages that may be useful in this regard – DBMS\_CRYPTO, DBMS\_OBFUSCATION\_TOOLKIT, UTL\_ENCODE, UTL\_I18N, UTL\_LMS.FORMAT\_MESSAGE, and UTL\_RAW (such as UTL\_RAW.REVERSE).

# 5 REFERENCES

[1] "Oracle Database IDS Evasion Techniques for SQL\*Net", Joxean Koret, [http://archives.neohapsis.com/archives/fulldisclosure/2006-08/0593.html.](http://archives.neohapsis.com/archives/fulldisclosure/2006-08/0593.html)

[2] "Insertion, Evasion, and Denial of Service: Eluding Network Intrusion Detection", Thomas H. Ptacek and Timothy N. Newsham, [http://www.snort.org/docs/idspaper/.](http://www.snort.org/docs/idspaper/)

[3] "An Introduction to SQL Injection Attacks for Oracle Developers", Stephen Kost, Integrigy Corporation, [http://www.integrigy.com/security](http://www.integrigy.com/security-resources/whitepapers/Integrigy_Oracle_SQL_Injection_Attacks.pdf/view)[resources/whitepapers/Integrigy\\_Oracle\\_SQL\\_Injection\\_Attacks.pdf/view.](http://www.integrigy.com/security-resources/whitepapers/Integrigy_Oracle_SQL_Injection_Attacks.pdf/view)

[4] "Oracle Database Net Services Reference 10g Release 2 (10.2) B14213-01 June 2005", Oracle Corporation

[5] "Oracle Database PL/SQL User's Guide and Reference 10g Release 2 (10.2) B14261-01 June 2005", Oracle Corporation

[6] "Oracle Database PL/SQL Packages and Types Reference 10g Release 2 (10.2) B14258- 01 June 2005", Oracle Corporation

[7] "Oracle Database SQL Reference 10g Release 1 (10.1) Part No. B10759-01 December 2003", Oracle Corporation

[8] Snort Intrusion Detection System 2.6, Configuration Files and Documentation, [http://www.snort.org](http://www.snort.org/)